## **LISP-Like DSL for Benchmarking**

Renat Idrisov

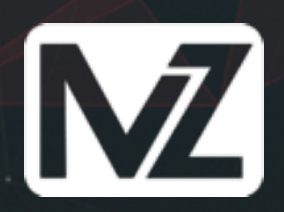

# LISP-like DSL for Benchmarking

Presentation plan:

Our workflow Why do we need a DSL? Implementation milestones

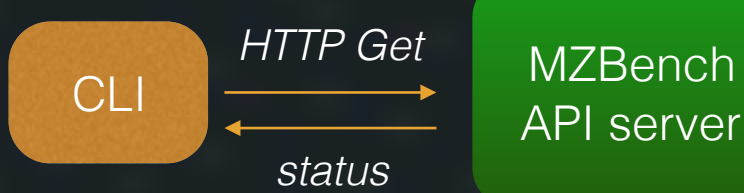

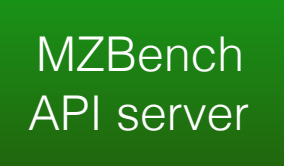

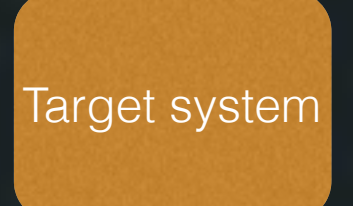

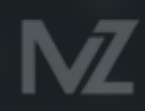

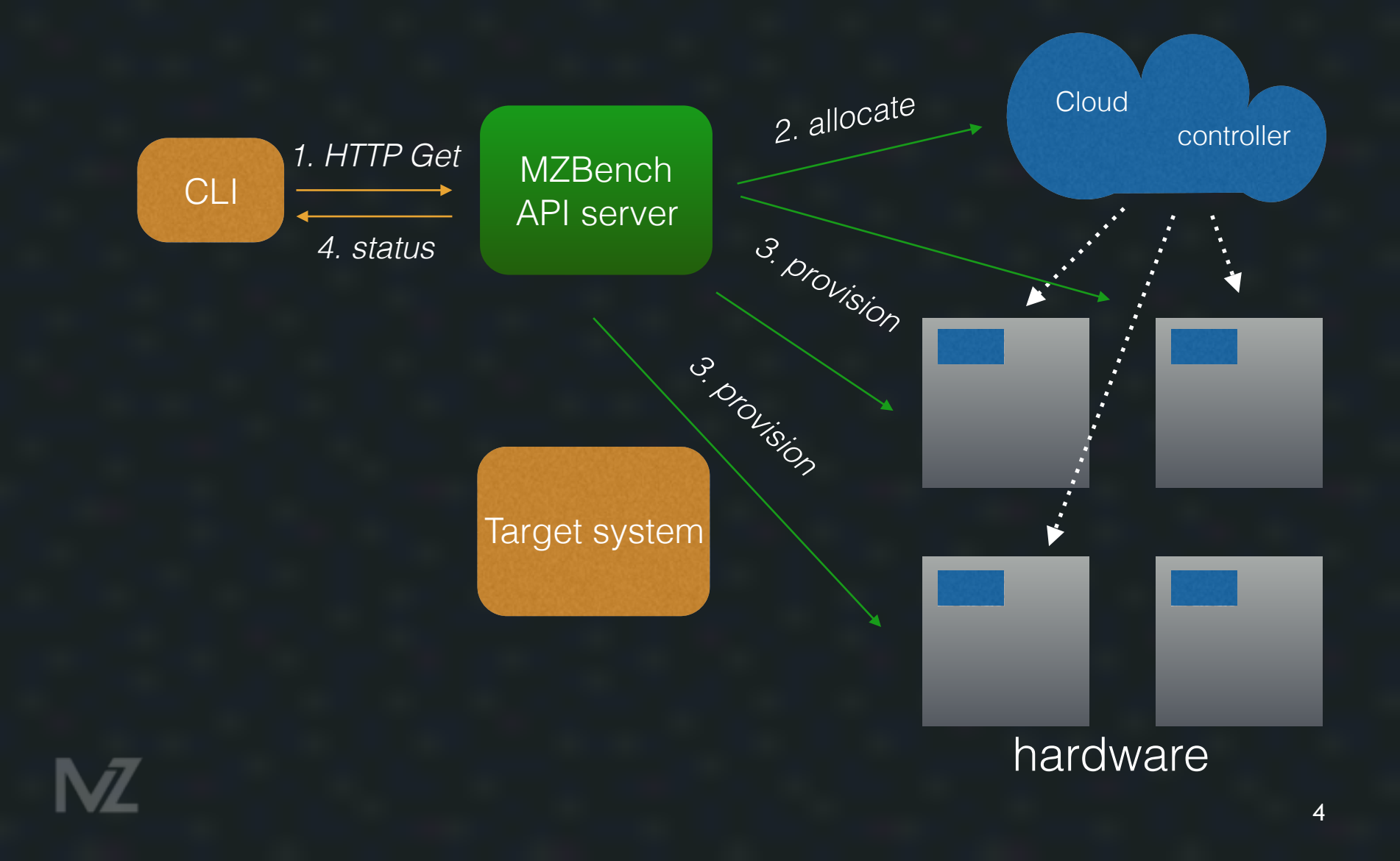

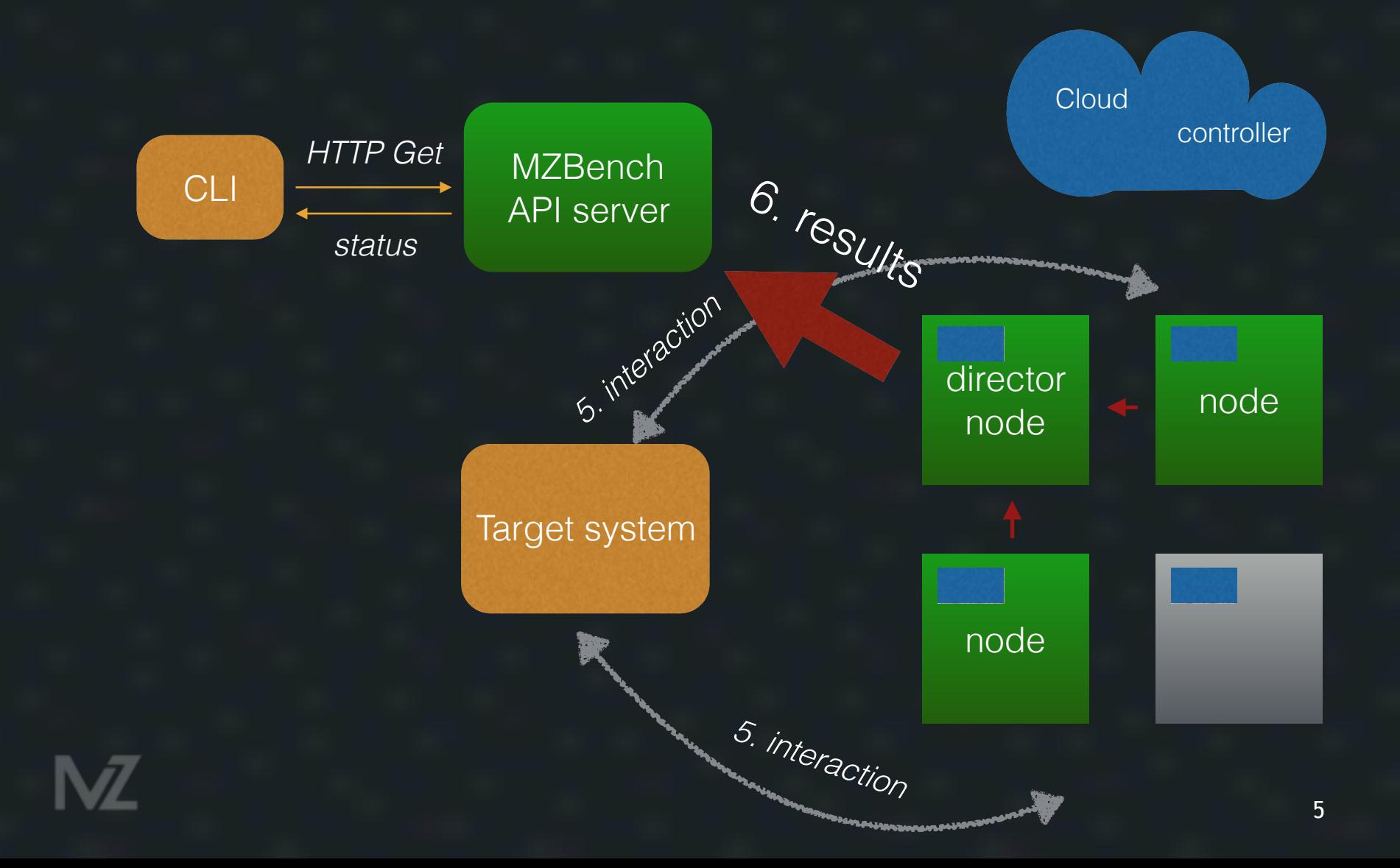

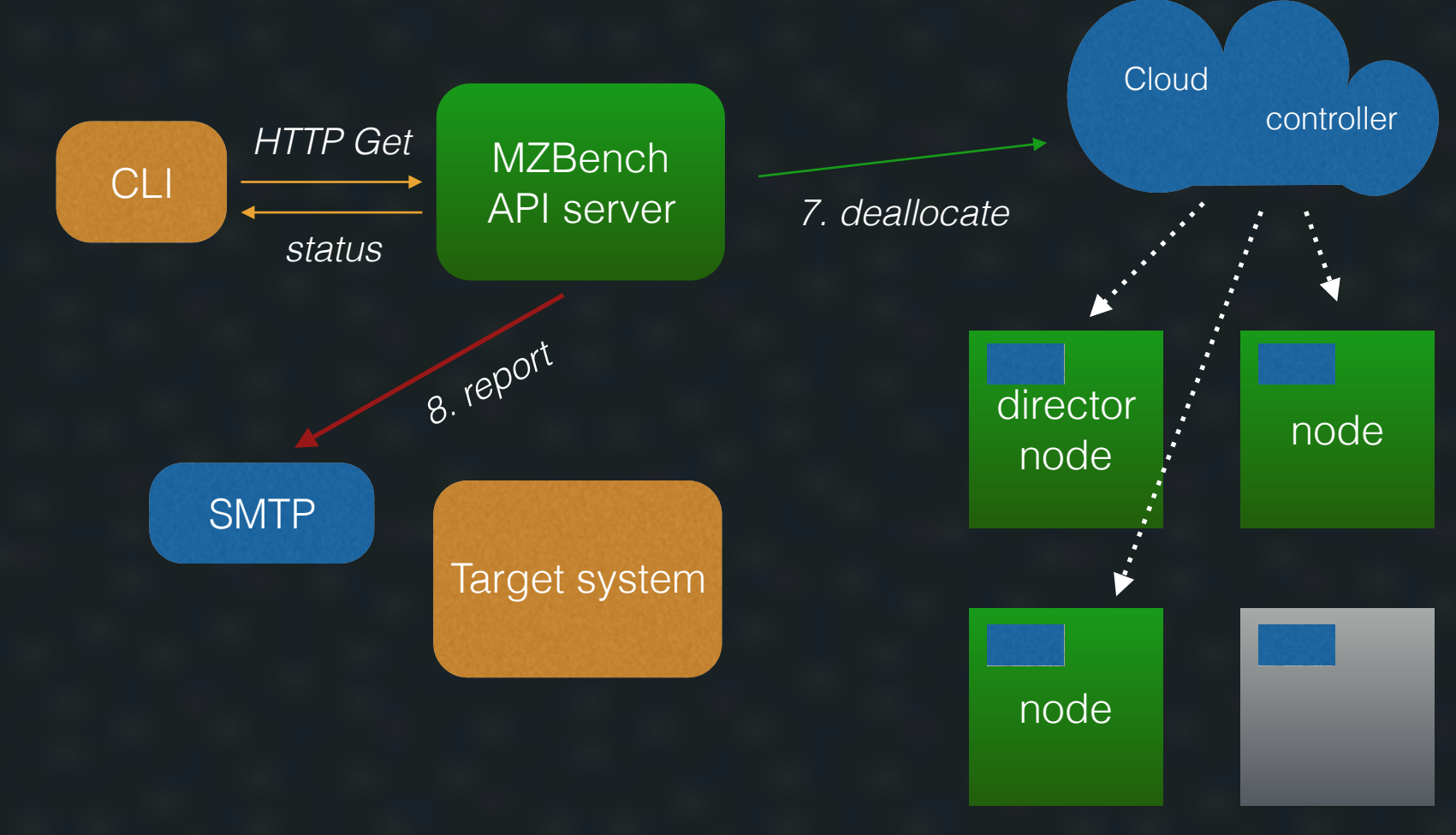

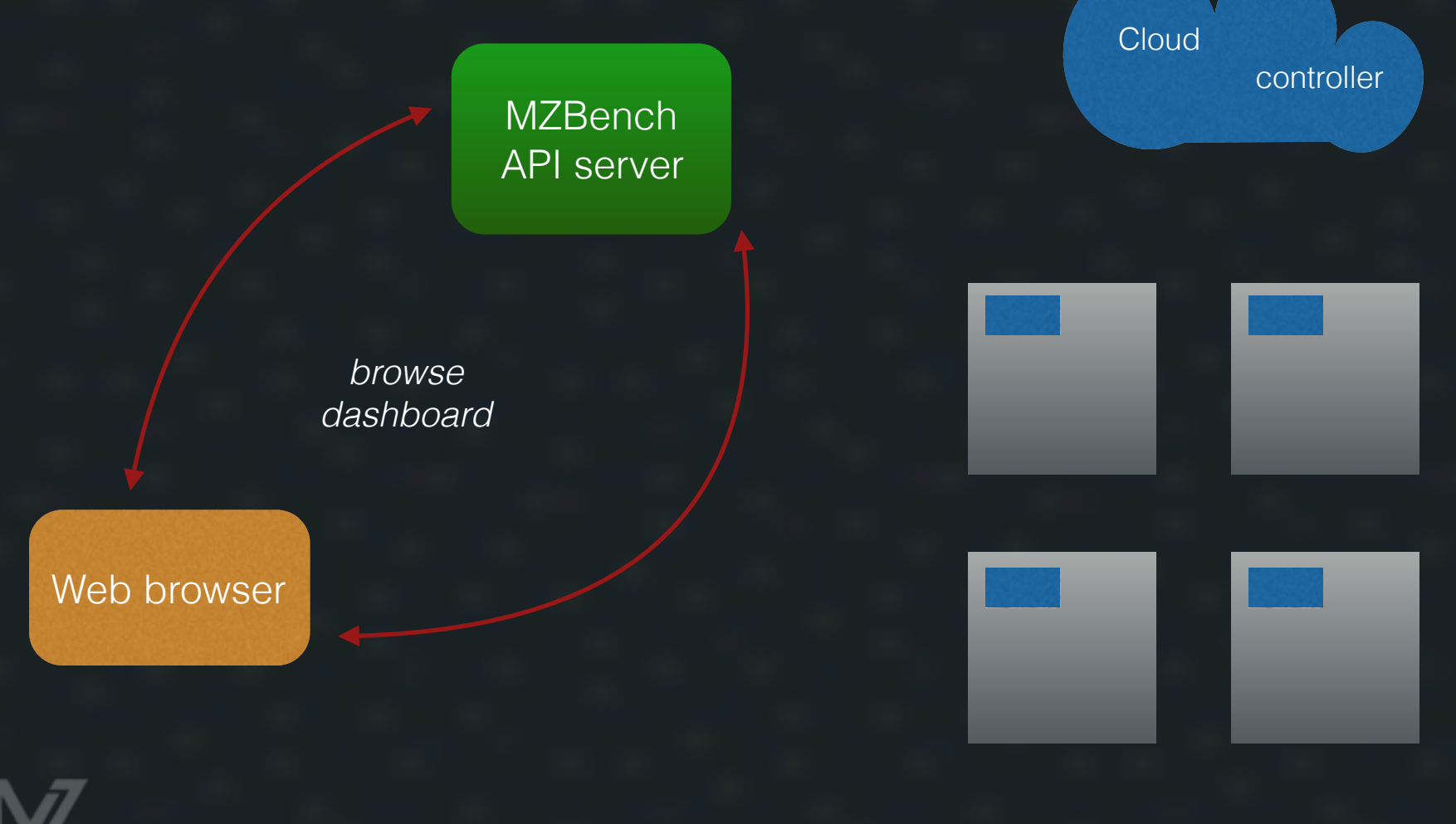

## Why do we need a DSL?

#### Four levels of expertise

Ability to change test parameters — rates, message sizes, cluster size, time… Ability to change test scenario (in DSL) — load profile, packet sequences… Ability to add new protocol — particular database, queue… Ability to add new core functionality — improve signal analyzer…

## Limitation

The language is simple:

- easy to start
- all information gathered implicitly

A person who works on test scenario could not:

- affect system scalability
- make a deadlock

## Synchronization analysis

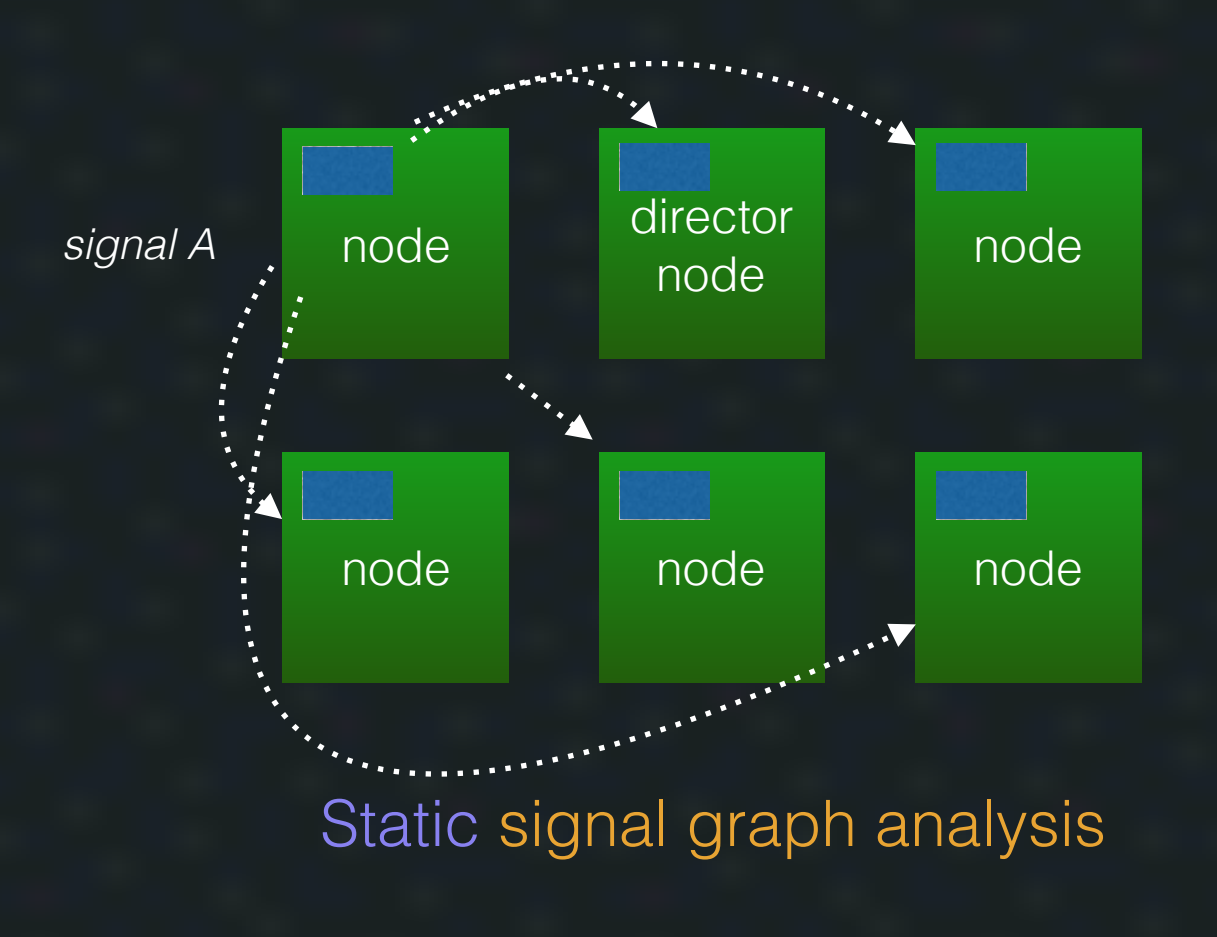

## Implementation milestones

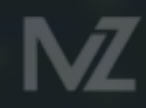

## file:consult

 $[$ {assert, always,  $\{gt, "http_of.rps.value", 0.5\}$ },

 {make\_install, [{git, "https://github.com/machinezone/mzbench.git"}, {dir, "workers/simple\_http"}]}, % sub-folder in git repo {pool, [{size, {numvar, "worker\_count", 20}}, % 20 parallel "threads" {worker\_type, simple\_http\_worker}],

[{loop, [{time, {120, sec}},

rps}}}], {rate, {ramp, linear, {1, rps}, {{numvar, "max\_rps", 200},

[{get, {var, "target\_url", ["http://172.21.3.3/index.html](http://172.21.3.3/index.html)"}}]}]}].

#### More detailed error messages

erl\_parse:parse\_exprs ast transform erl\_parse:normalise

```
{cons, 1, {tuple,1,[{atom,1,size},
       {integer,1,3}]},
{cons, 2, {tuple,2,[{atom,2,worker_type},
        {atom,2,dummy_worker}]}
```
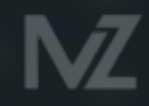

## Lightweight CLI

Easy to be parsed from Python

grammar = Grammar(""\ entry  $=$  (term  $\_\,$  "." $\_\,$ )\*  $\_$  term = boolean / atom / list / tuple / map / string / binary / number atom =  $\sim$ "[a-z][0-9a-zA-Z\_]\*" / (""  $\sim$ "[^']\*" """)  $\Gamma = \sim$ "\S<sup>\*"</sup>

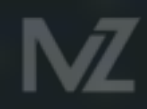

# Additional frontend

#### #!benchDL

# total number of print operations should be greater than 200 at least # for 30 seconds assert $(30 \text{ sec}, \text{''print''} > 200)$ assert(always, "workers.pool1.failed" == 0) # number of failed workers should always be 0 assert(always,  $9 <$  "print.rps") # 9 should be always less than print rate pool(size = 1, worker\_type = dummy\_worker): # one execution "thread" loop(time = 1 min,  $#$  total time is 1 minute rate = 10 rps):  $\#$  constant rate is 10 operations per second print("FOO") # this operation prints "FOO" to console

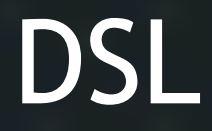

Limited Easy to analyse Expressive Infrastructure independent

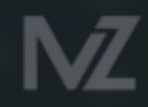

#### MZBench

Cloud-aware Extendable Scalable Open-source

Distributed metric subsystem Python and Lisp-like DSLs for scenarios Python/Erlang/Lua for extensions

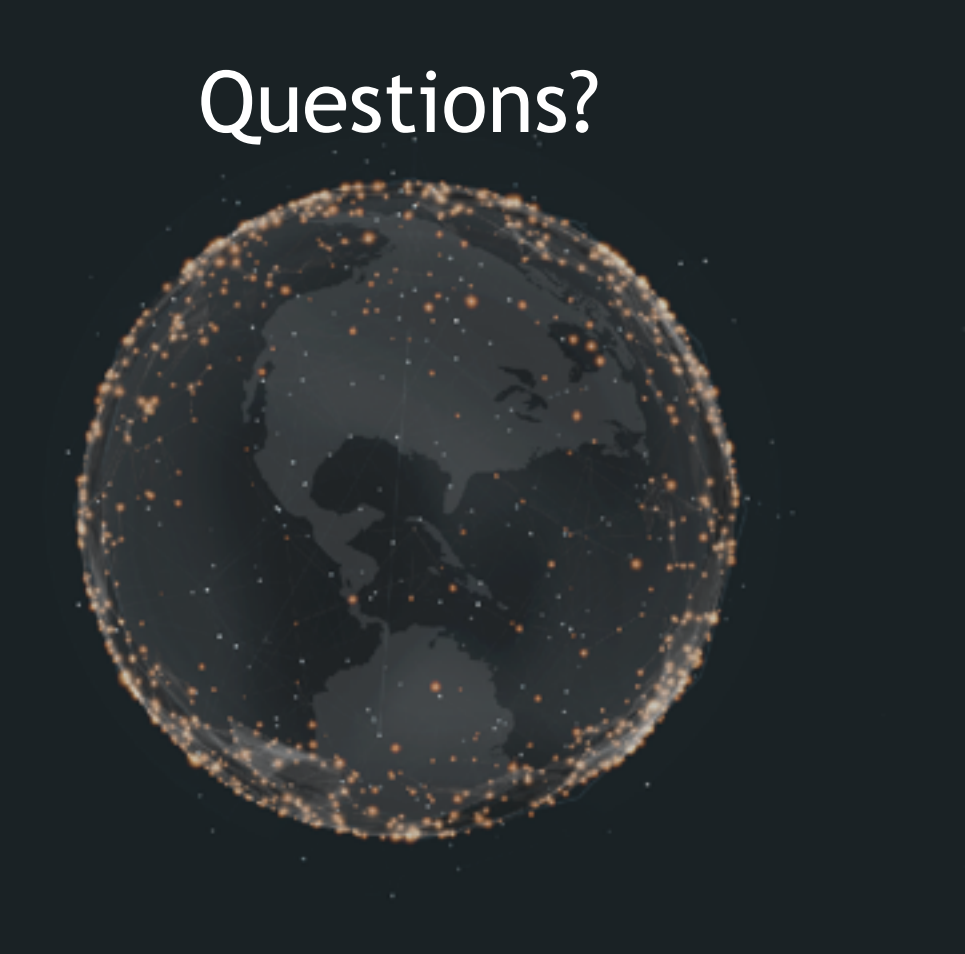